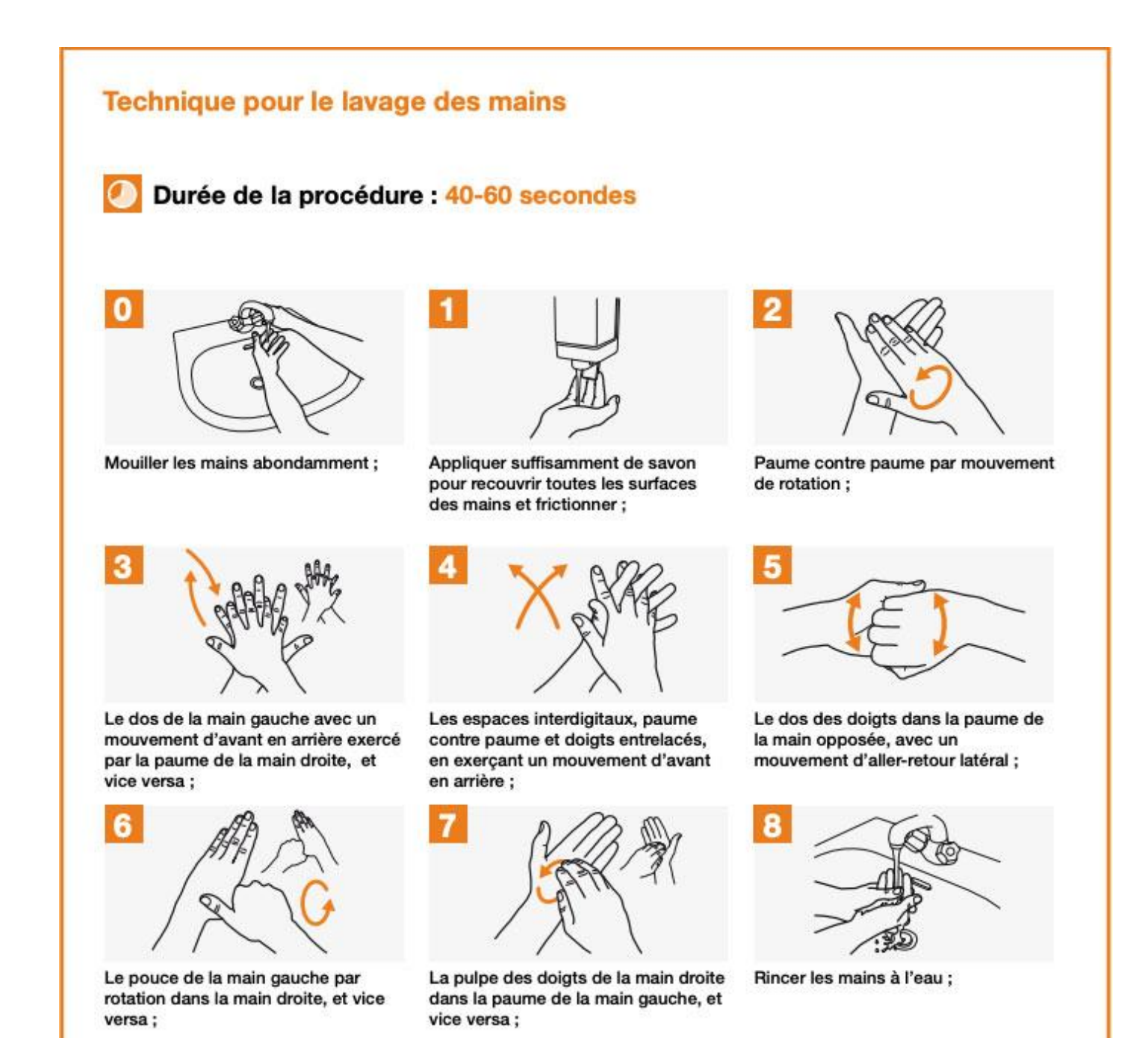

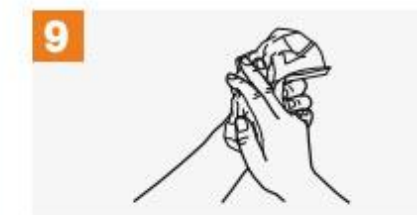

Sécher soigneusement les mains à l'aide d'un essuie-mains à usage unique;

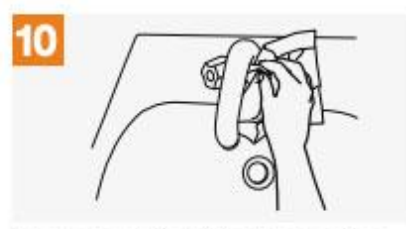

Fermer le robinet à l'aide du même essuie-mains;

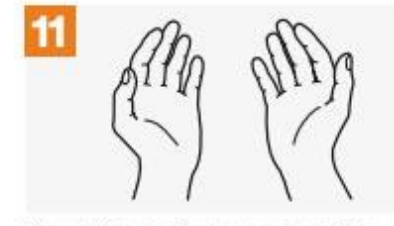

Vos mains sont propres et prêtes pour le soin.